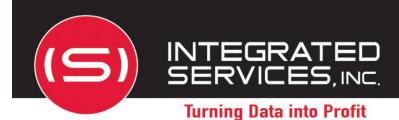

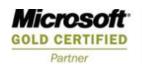

2008 DATA MANAGEMENT SOLUTIONS
PARTNER OF THE YEAR-WINNER
Database Management

SQLRx's Remote DBA® Service provides a "Part Time DBA" to perform the critical tasks that help keep your SQL Server healthy and in an optimal running state.

Why Remote DBA? Assurance, Consistency, Economics are just a few good reasons. Even with DBAs on staff, most businesses **react** to failures. Remote DBA **prevents** them. Remote DBA delivers:

- Fractional Economics DBA monitoring tasks completed for a fraction of a DBA's cost.
- Consistency No two DBAs do things the same way. Remote DBA does.
- Completeness DBAs may not know what tasks failed or are missed. Remote DBA does.
- **Assurance –** DBAs react to failures. Remote *DBA* predicts them.

# SQLRx® Remote DBA® Services\*

# Configuration

Review server and database configuration

Make recommendations on best practices and optimizations

### **Backups**

Create, monitor and verify backups

#### Maintenance

Intelligent maintenance jobs

# **SQL Server Agent Jobs**

Long running job monitoring Review of existing jobs

#### Security

User administration

## Logs

Review SQL and Windows event logs

### Performance

Performance monitoring of over 150 perfmon counters

# Storage

Capacity plan

### **SQL Server Updates**

Hotfix and Service Pack notification

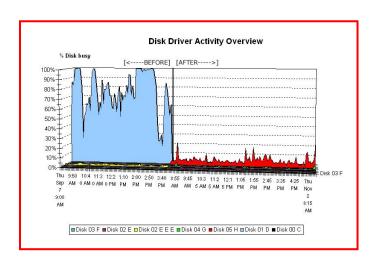

RemoteDBA has been a tremendous help .... filled-in a void, and we're running smoothly now.

 Jack Herring Mesquite ISD

<sup>\*</sup> Remote DBA is NOT a 24-7 Service Level Agreement. It is a Scheduled Monitoring and Maintenance Service.

# This Table Shows a Sampling of What Remote DBA Monitors

| SQLRx RemoteDBA Services                                                                                                    | One<br>Time      | Day | Week | Month | Qtr |
|----------------------------------------------------------------------------------------------------|------------------|-----|------|-------|-----|
| Configuration                                                                                                    |                  |     |      |       |     |
| Initial review of SQL Server and database configuration settings                                                                                                    | Х                |     |      |       |     |
| Verify that Database Mail or SMTP mail is configured and able to successfully send e-mails.                                                                                                    | Х                |     |      |       |     |
| Review SQL Server configuration settings                                                                                                    |                  |     |      | Х     | Х   |
| Review database configuration settings                                                                                                    |                  |     |      | Х     | Х   |
| Backups                                                                                                    |                  |     |      |       |     |
| Create or validate SQL Server jobs to backup databases and transaction logs. Ensure that old files are deleted.                                                                                       | Х                |     |      |       |     |
| Monitor backups to validate that they were successfully created per the business' backup strategy. Send notification of failure of backup job to complete.                                            |                  | Х   | Х    | Х     | х   |
| Maintenance                                                                                                    |                  |     |      |       |     |
| Create maintenance jobs to perform integrity checks, update statistics, SQLRx index maintenance (defrags, rebuilds), and SQLRx remove forwarded records.                                              | Х                |     |      |       |     |
| Monitor maintenance jobs. Send notification of failure of maintenance job to complete.                                                                                                    |                  | ×   | Х    | Х     | Х   |
| Maintain msdb. Ensure old job and backup history is periodically truncated.                                                                                                    |                  |     |      | Х     | Х   |
| SQL Server Agent Jobs                                                                                                    |                  |     |      |       |     |
| Configure all jobs to send failure notification and create SOLR to for long running jobs.                                                                                                    | $    \times    $ |     |      |       |     |
| Monitor for long running jobs                                                                                                    |                  | X   | Х    | Х     | Х   |
| Security                                                                                                    |                  |     |      |       |     |
| Create new logins and users.                                                                                                    |                  | Х   | Х    | Х     | Х   |
| Remove unneeded logins and organization, had a change in tc.                                                                                                    |                  | Х   | Х    | Х     | Х   |
| De-orphan users' logins if necessary.                                                                                                    |                  |     | Х    | Х     | Х   |
| Monitor for new or deleted logins.                                                                                                    |                  |     | Х    | Х     | Х   |
| Logs                                                                                                    |                  |     |      |       |     |
| SQL Server Logs                                                                                                    |                  |     |      |       |     |
| Review the SQL Server and SQL Agent error logs for any errors or security issues that are unexpected.                                                                                                 |                  |     | Х    | Х     | Х   |
| Windows Event Logs                                                                                                    |                  |     |      |       |     |
| Review the Application, Security and System Event Logs to find if any Windows or hardware related errors or warnings are being written.                                                               |                  |     | Х    | Х     | Х   |
| Performance                                                                                                    |                  |     |      |       |     |
| Create SQLRx jobs to collect performance data for Long Running Queries and perfmon counters.                                                                                                    | Х                |     |      |       |     |
| Review SQLRx collected metrics to determine if optimization opportunities exist.                                                                                                    |                  |     | Х    | Х     | х   |
| Storage                                                                                                    |                  |     |      |       |     |
| Create SQLRx jobs to monitor server drive space, monitor for new, dropped, or moved databases and monitor data file growth and shrinks.                                                               | Х                |     |      |       |     |
| Monitor for new, deleted or moved databases.                                                                                                    |                  | Х   | Х    | Х     | Х   |
| Monitor database data growth. Make sure to size the data and log file with sufficient free space so that they do not automatically grow. Review growth every quarter and adjust free space as needed. |                  | Х   | Х    | Х     | х   |
| Monitor drive free space. Send e-mail alert notification of insufficient space available.                                                                                                    |                  | Х   | Х    | Х     | Х   |
| SQL Server Updates                                                                                                    |                  |     |      |       |     |
| Check for new SQL Server service packs or hotfixes.                                                                                                    |                  |     |      | Х     | Х   |